Große Kreisstadt Hoyerswerda FB-Bürgeramt-FG Schulen und Soziales Dillinger Straße 1 02977 Hoyerswerda

Antrag auf Förderung von Maßnahmen der freien Jugendhilfe gemäß SGB VIII und der Richtlinie der Großen Kreisstadt Hoyerswerda zur Förderung freier Träger der Jugendhilfe

Eingangsstempel

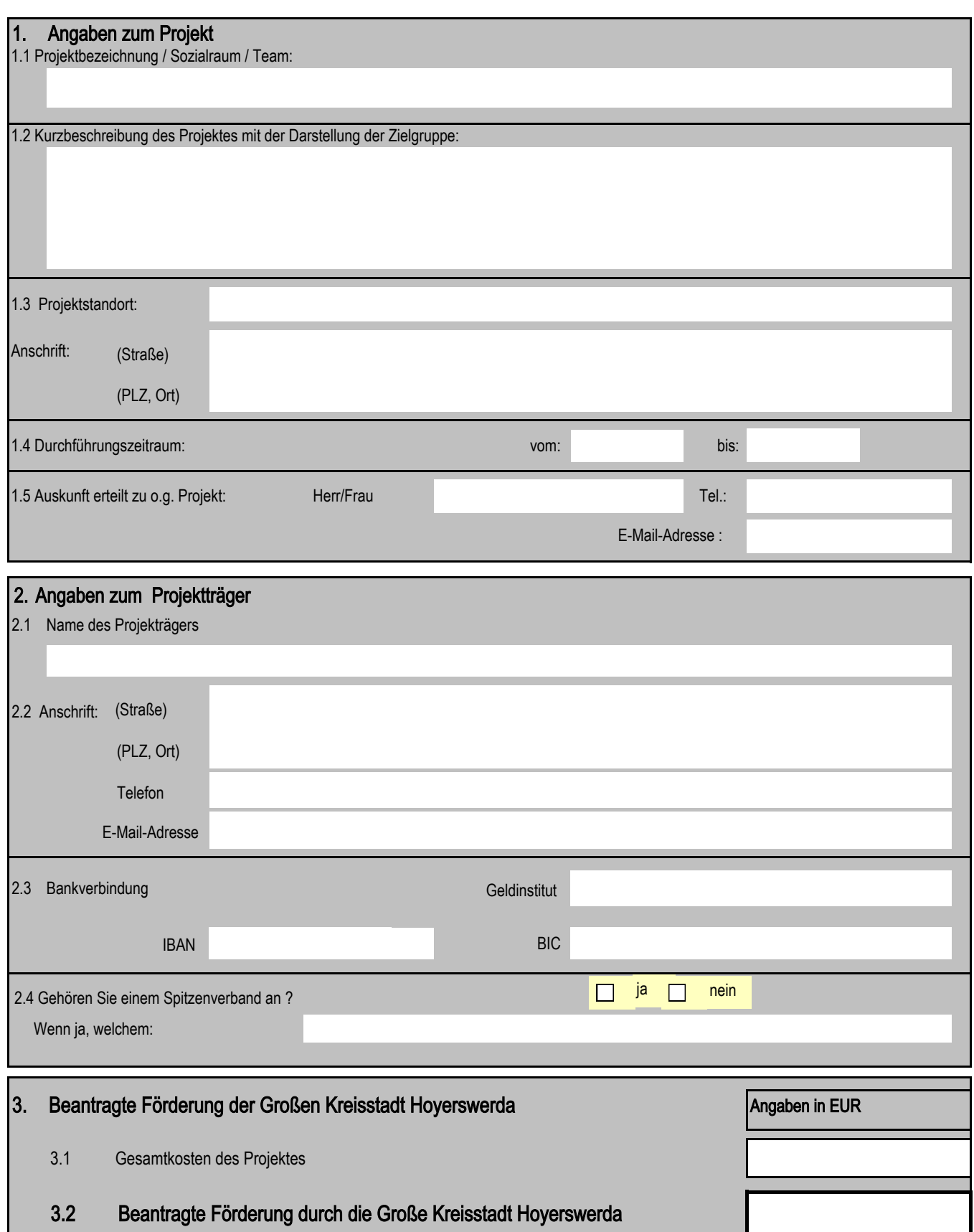

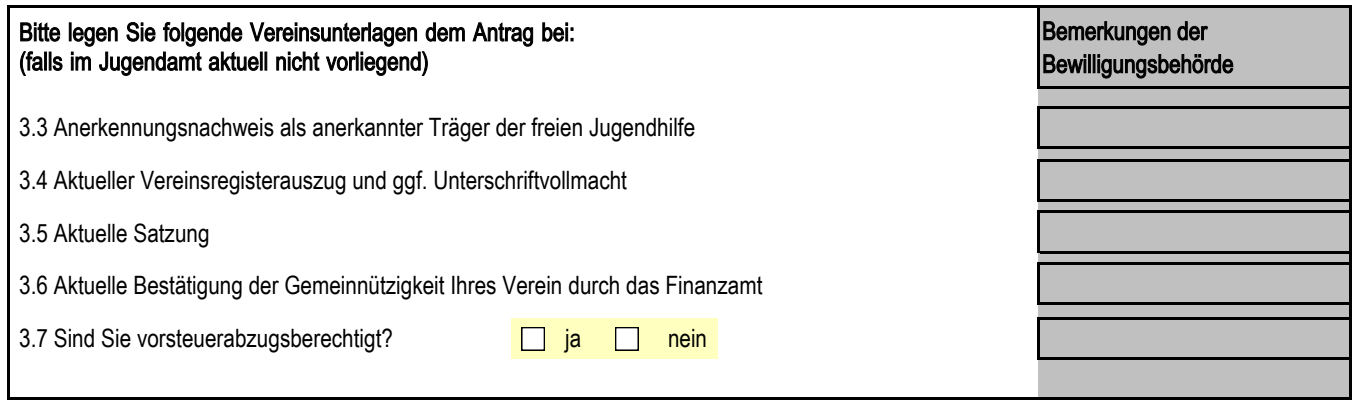

#### **4**. Anlagen zum Antrag

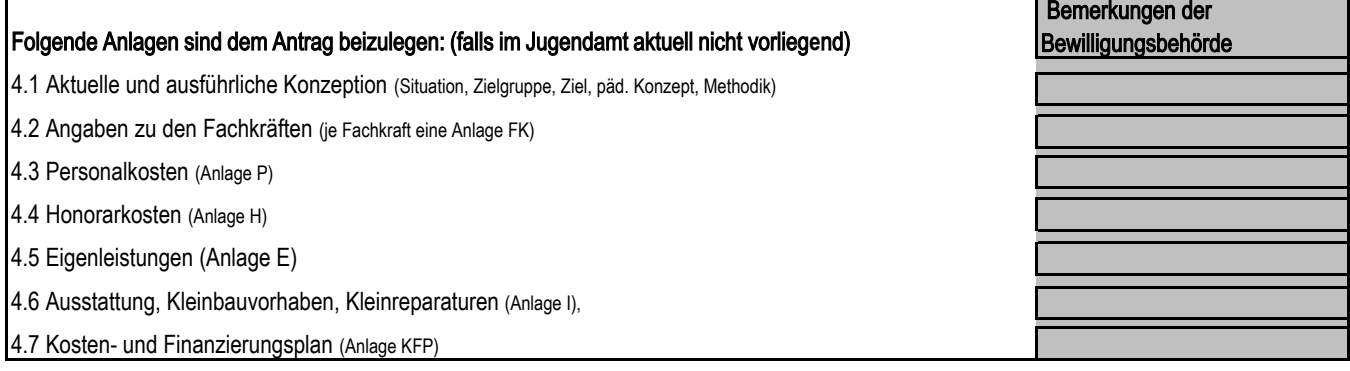

#### **5**. Erklärungen des Antragstellers

 $5.1$ 

Das Vorhaben darf noch nicht begonnen haben. Die Fortsetzung jährlich wiederkehrender Maßnahmen gilt nicht als vorzeitiger Maßnahmebeginn. Vorzeitiger Maßnahmebeginn ist schriftlich zu beantragen. In geeigneten Fällen kann der vorzeitige Maßnahmebeginn bereits mit der Antragsstellung eingereicht werden. Mit einer Zustimmung wird keine Entscheidung über die Bewilligung der Zuwendung getroffen. Sofern noch kein Bewilligungsbescheid vorliegt, ist der Antrag auf vorzeitigen Maßnahmebeginn bis spätestens 30.11. des Vorjahres bei der Großen Kreisstadt Hoyerswerda einzureichen.

5.2

Der Antragsteller erklärt, dass alle Angaben im Antrag, einschließlich Anlagen und Unterlagen, vollständig und richtig sind.

5.3

Die unter Nr. 4 genannten Anlagen sind Bestandteil dieses Antrages.

5.4

Die Auftstellung des Kosten- und Finanzierungsplanes erfolgte nach den Grundsätzen einer sparsamen und wirtschaftlichen Haushaltsführung. Dieser ist bindend.

Hinweis zur Zulässigkeit der Datenverarbeitung:

Gemäß § 4 Abs. 1 Nr. 2 SächsDSG weisen wir Sie auf die Weiterverarbeitung der im Antrag und deren Anlagen formulierten personenbezogenen Daten hin.

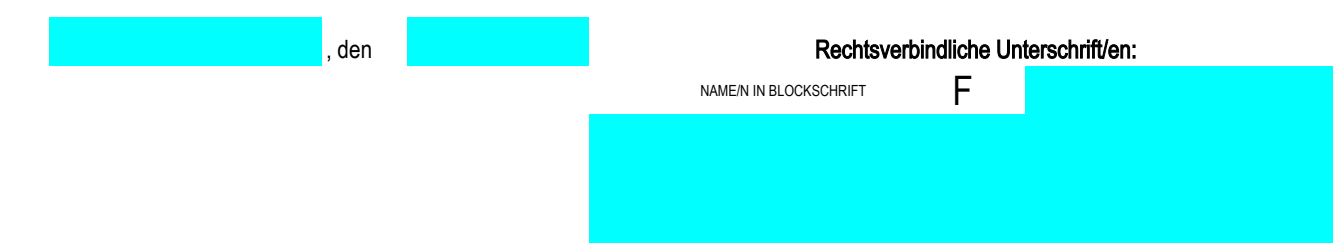

# Anlage KFP

Kosten- und Finanzierungsplan **Stand Vom:** 

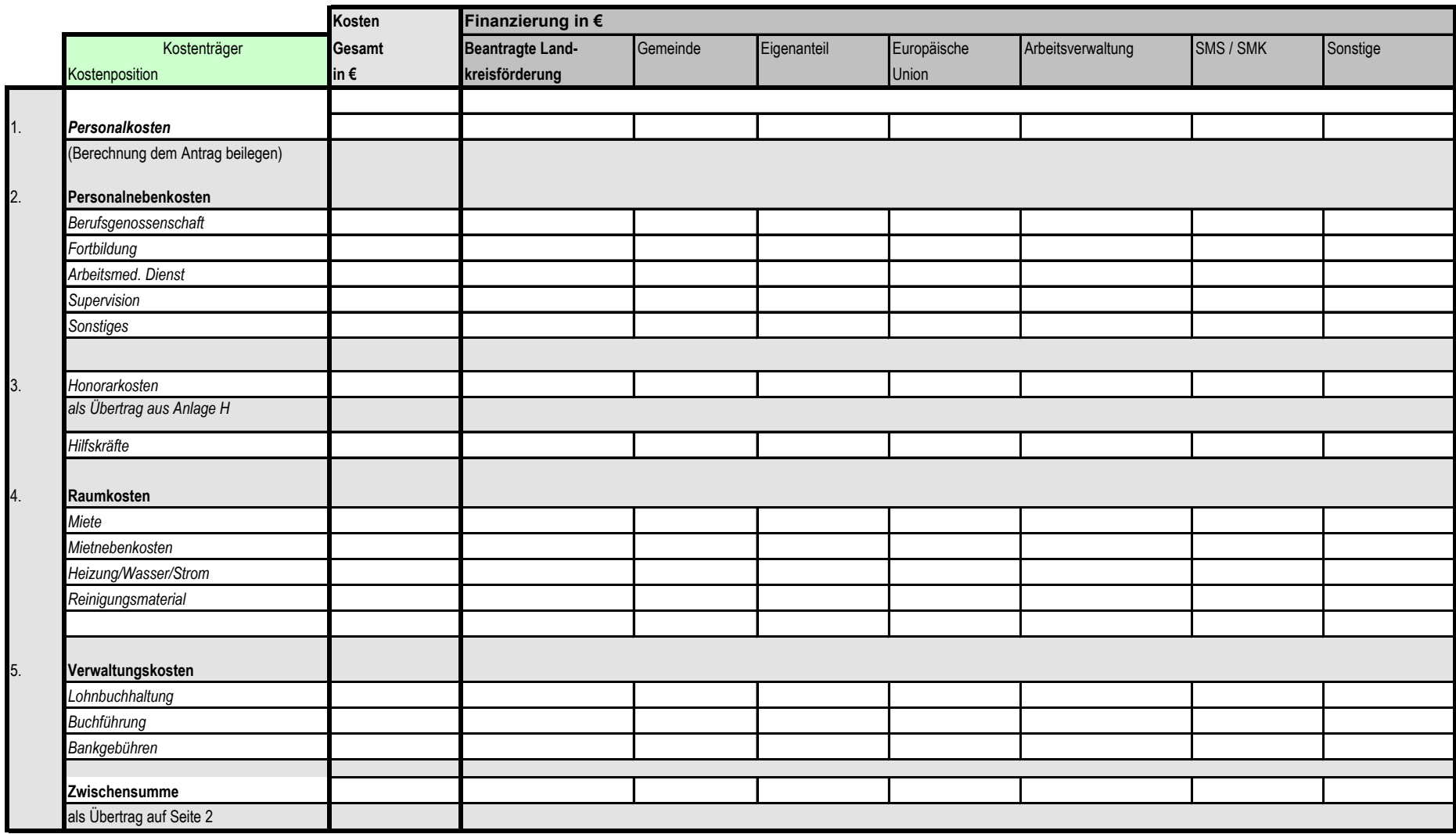

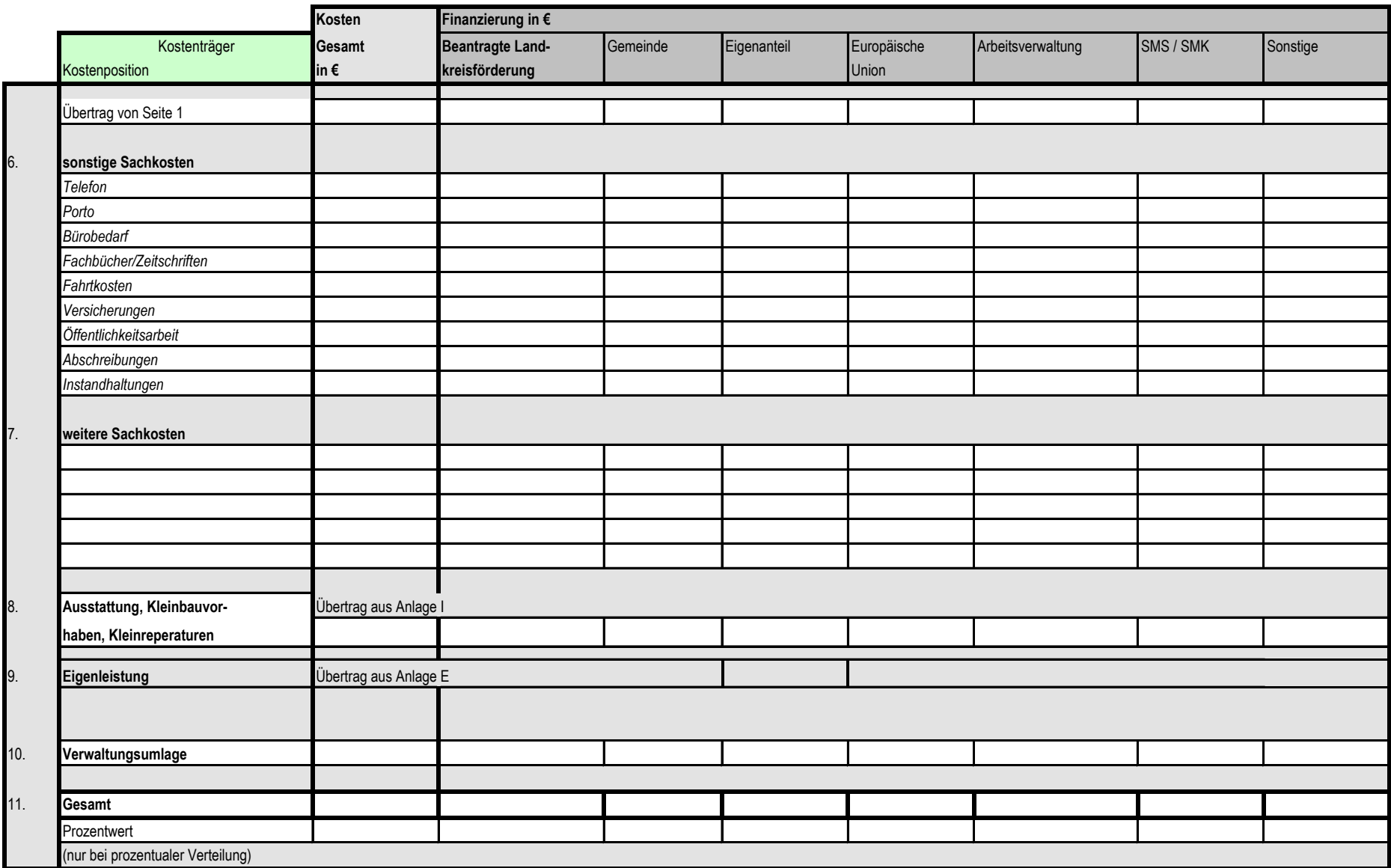

# Anlage FK

### **Anlagen zur Fachkraft**

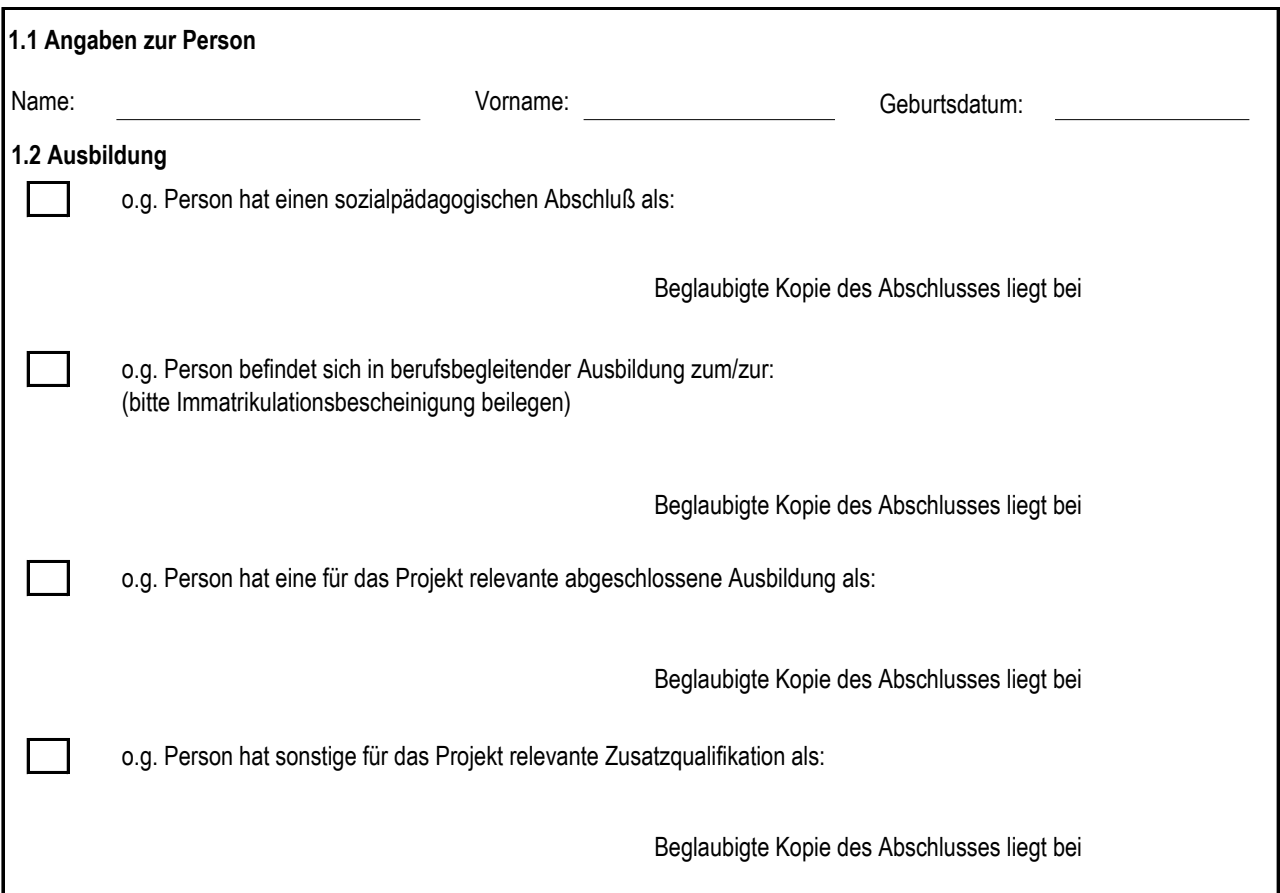

### **2. Tätigkeitsbeschreibung**

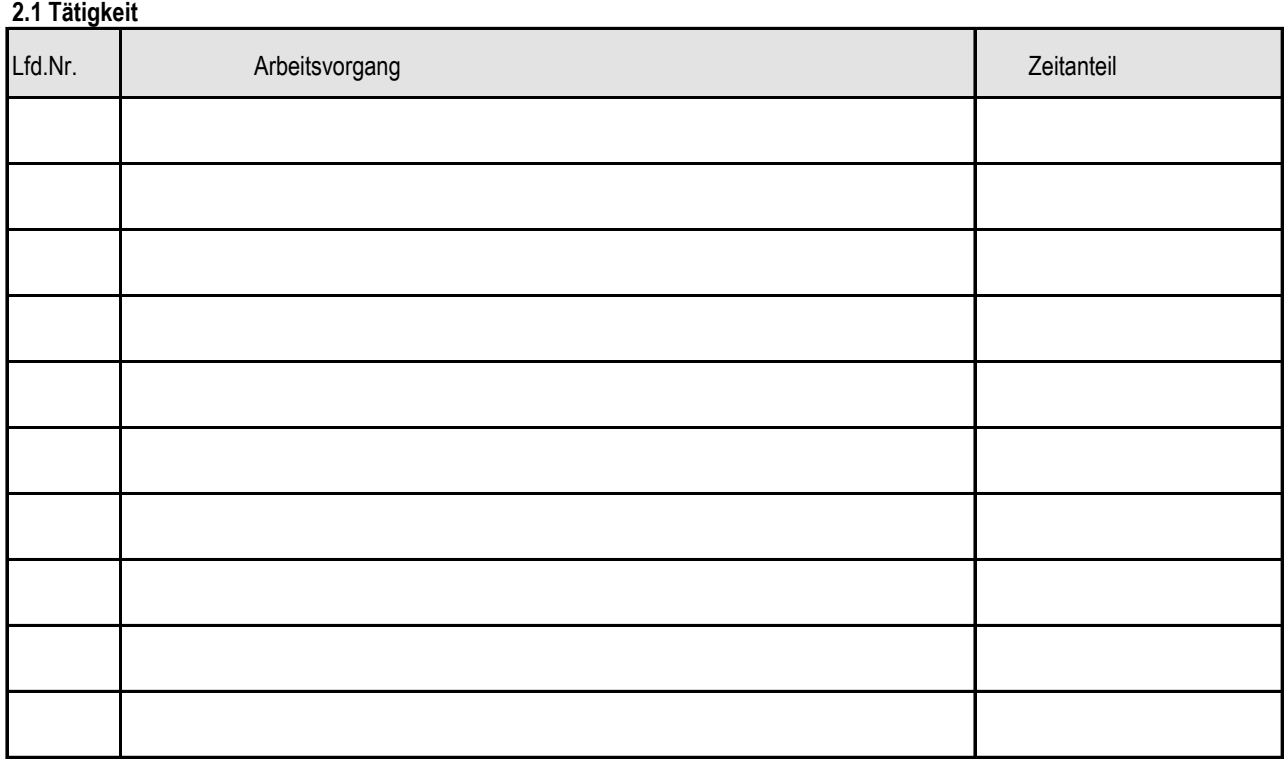

#### **2.2 Fachkenntnisse**

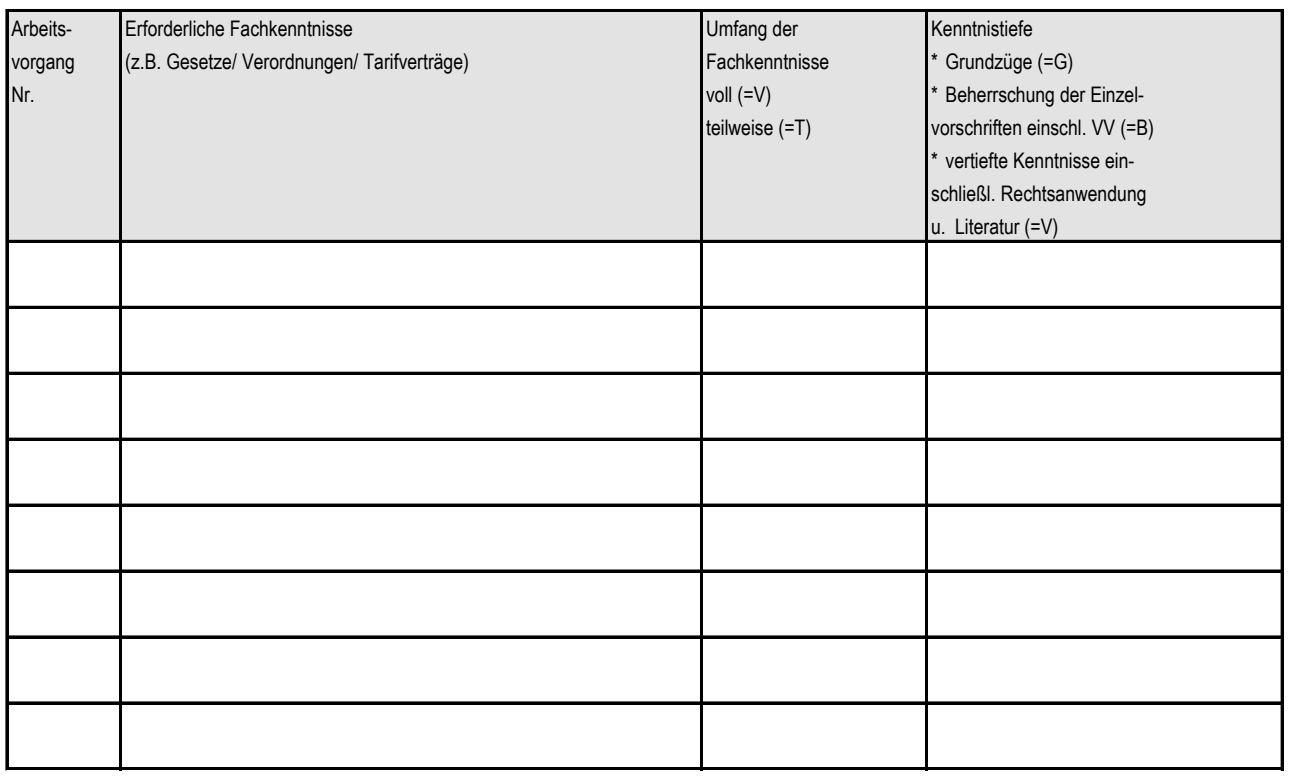

#### **2.3 Sonstige Anforderungen**

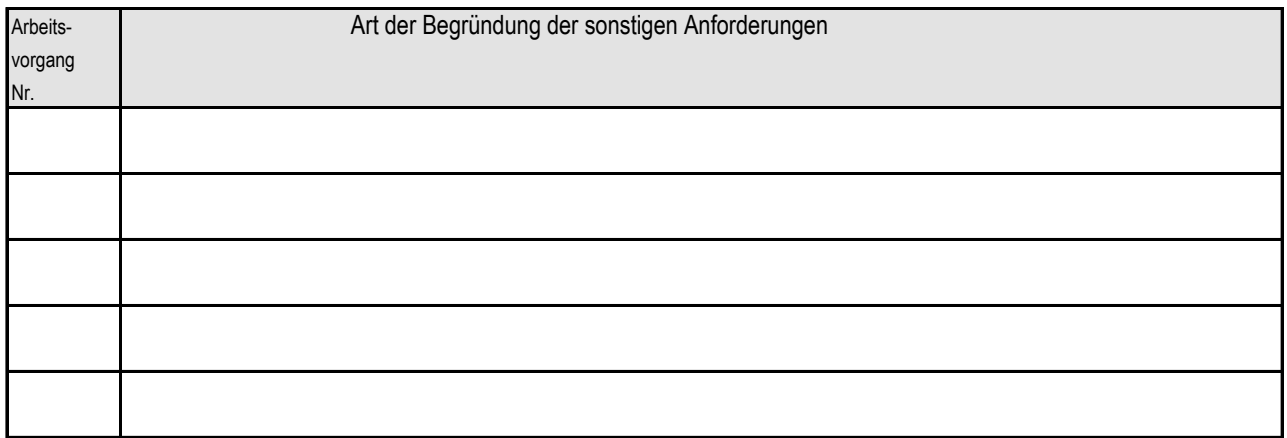

#### **3. Vergütung**

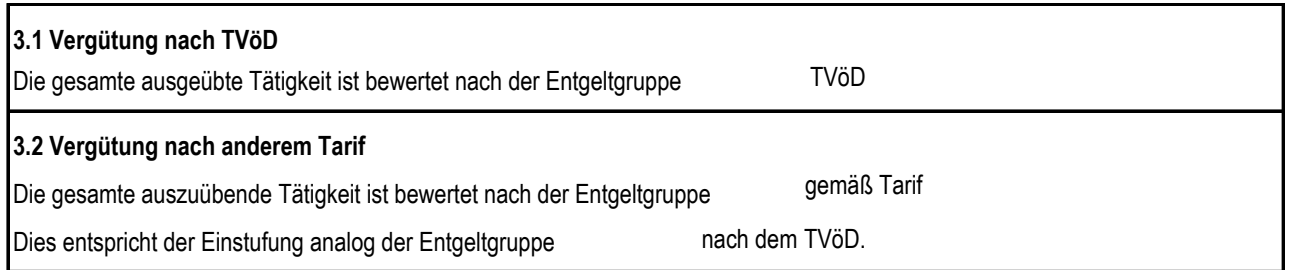

#### **4. Beschäftigungs- und Arbeitszeit**

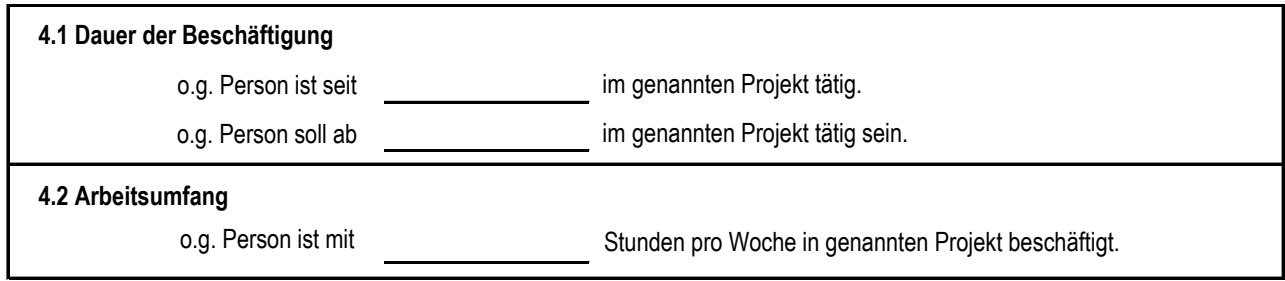

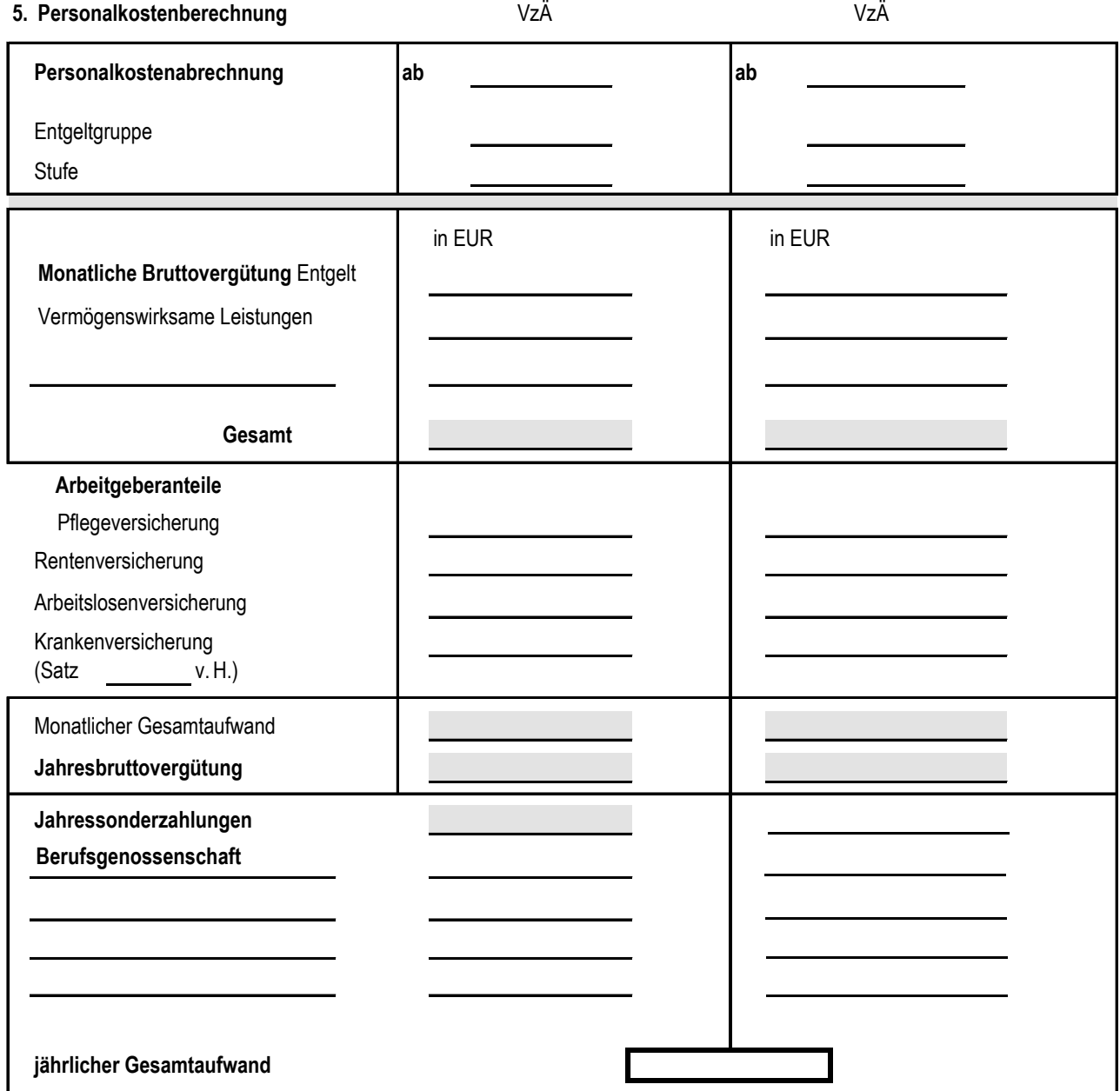

### **Anlage P**

#### **Personalkosten der Fachkräfte**

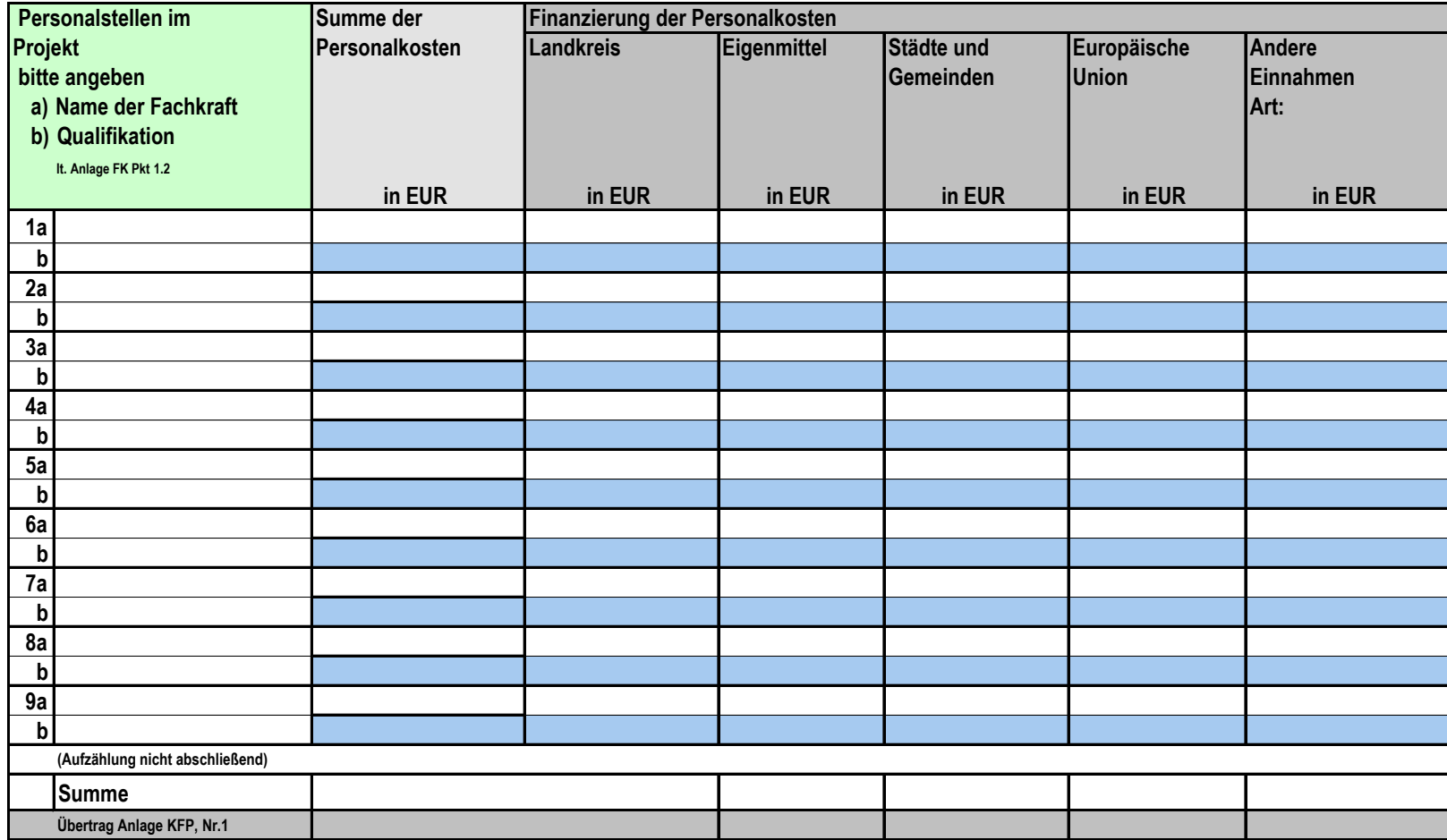

# Anlage H

**Honorarkosten**

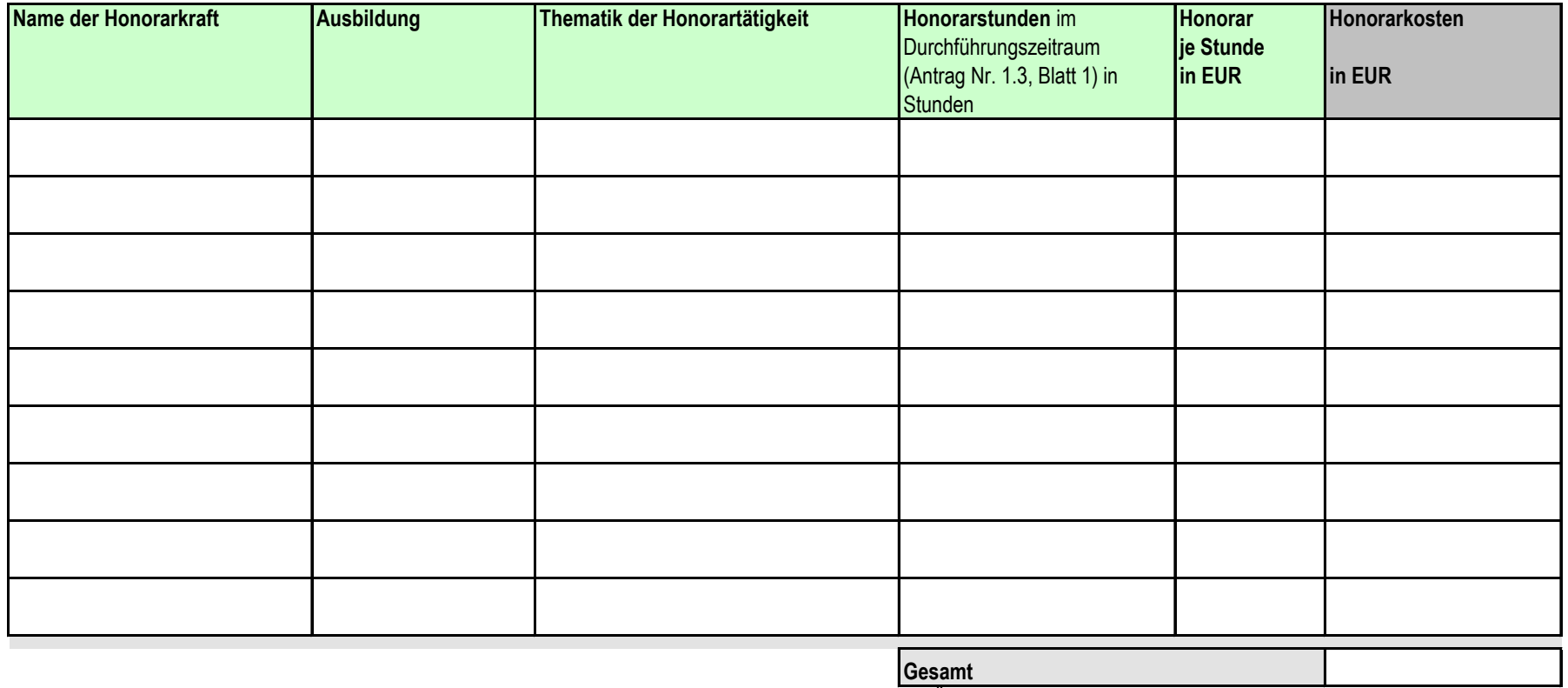

als Übertrag in Nr. 3 des KFP

Anlage I

### **Ausstattung, Kleinbauvorhaben, Kleinreparaturen**

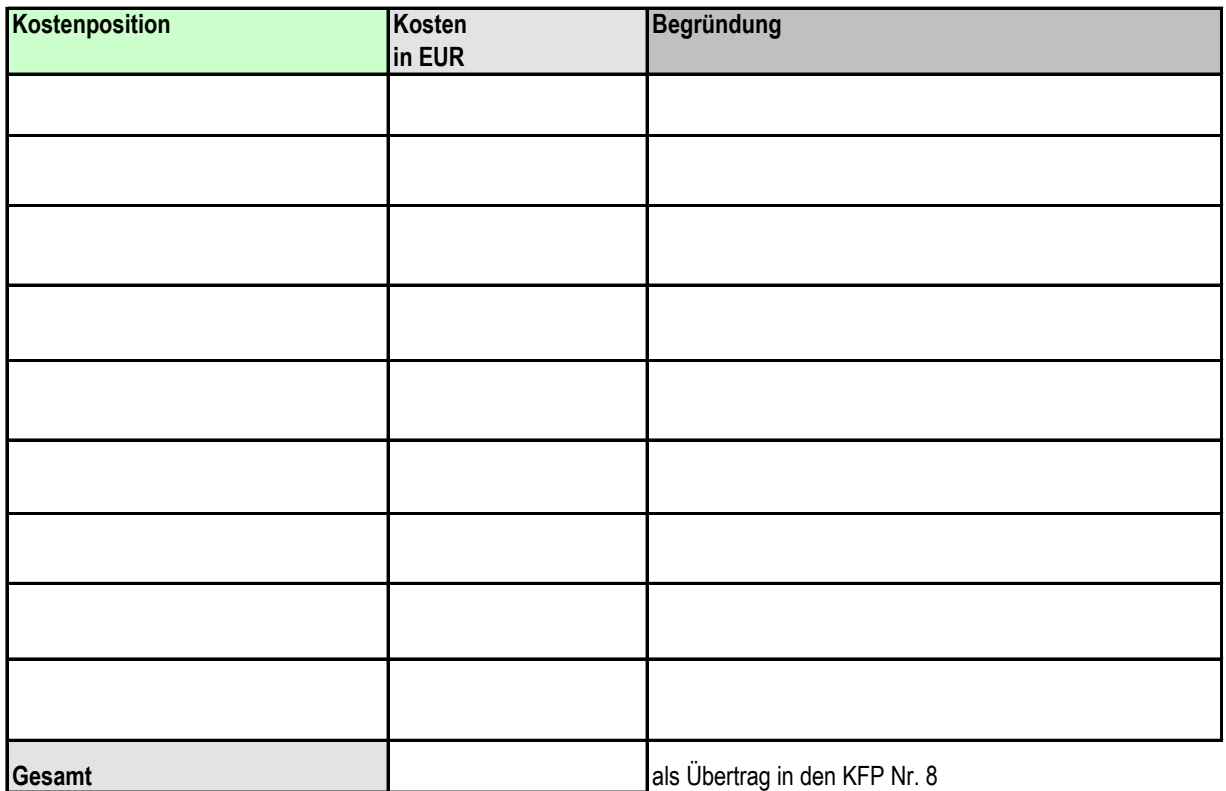

# Anlage E

#### **Eigenleistung insbesondere bei Kleinbauvorhaben (keine Geldmittel)**

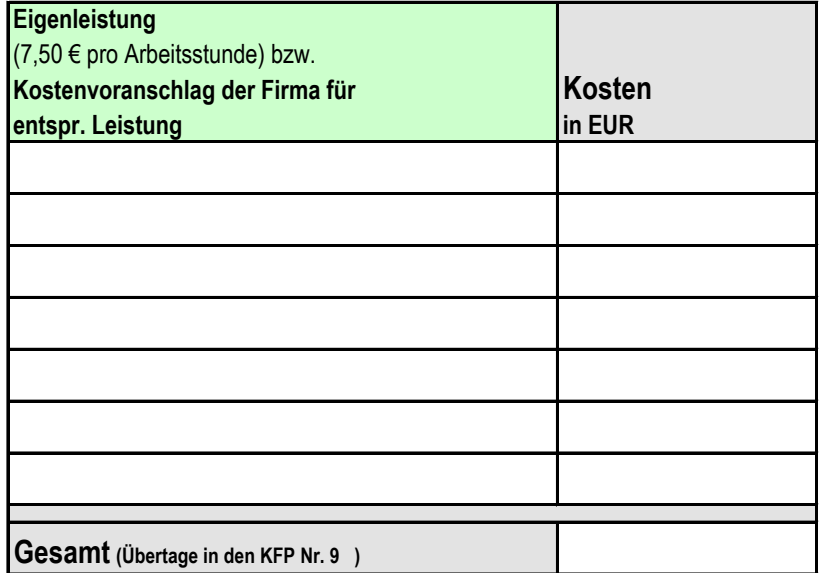